# ScienceGL

# Volume Visualization Solutions

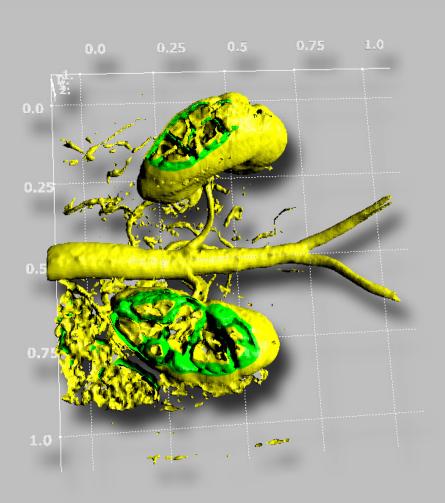

## ScienceGL. Graphics solutions and components for medical sciences

### 3D Advanced Visualization Software for medical applications

software implements measurement tools, specific voxel much more. We also offer new EEG Spectrum3D

#### Features:

- Measuring tools: distance, area, volumeRange of interest (ROI) selection tool, for zooming

- Multiple 3D labels
- · Custom formats support
- Slicing and dicing with interactive tools Object selector, segmentation

#### Interactive 3D Tools:

#### Applications

- Biological science imaging

- •Time resolved EEG spectrum analysis.

#### Platform:

- •Windows XP,2K.NT.9x
- •Turn key application or component
- ·C#, .NET, ActiveX.

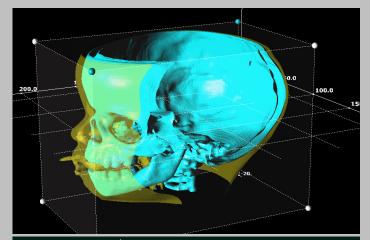

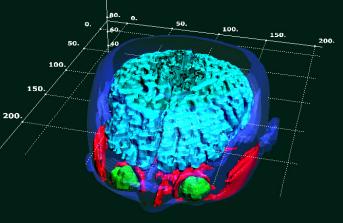

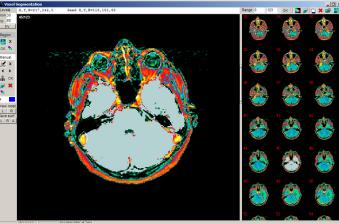

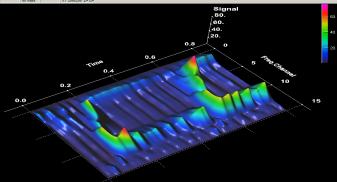